# **NRG S1 ANEMOMETER FOR WIND APPLICATIONS TECHNICAL PRODUCT SHEET**

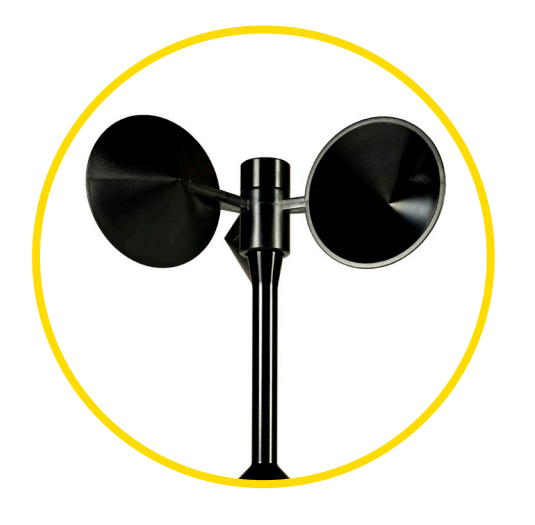

# **Tools Required**

- #2 Phillips Screwdriver
- 1/4" Nut Driver
- Electrical Tape
- Small NRG Screw Driver
- 9/16" Wrench
- 5/16" Nut Driver
- 12 mm or 1/2" Wrench
- Allen Wrench

#### **Overview**

This uniquely low cost, class 1 anemometer reduces measurement uncertainty in wind resource assessment campaigns and power performance testing.

### **Specifications**

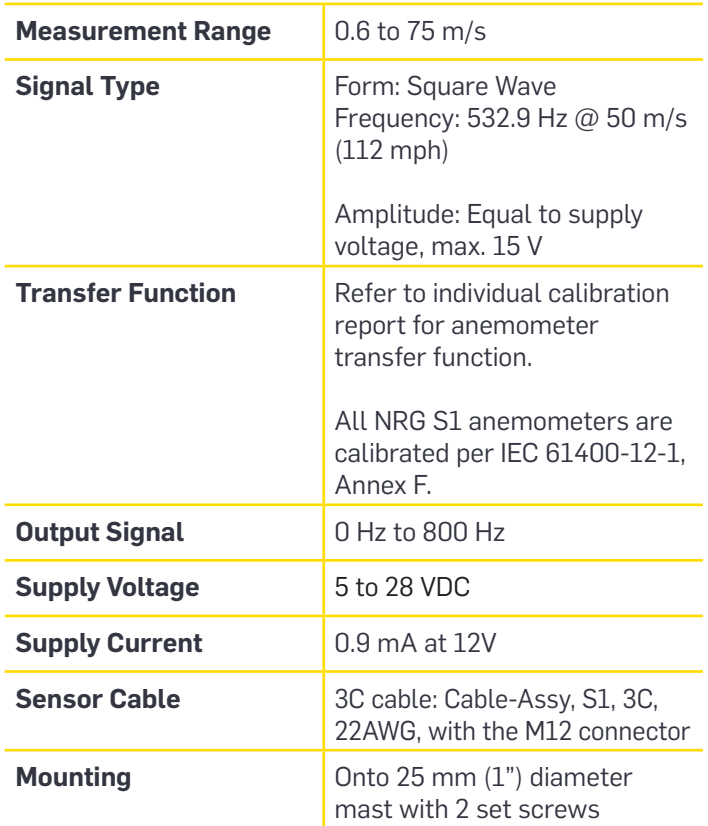

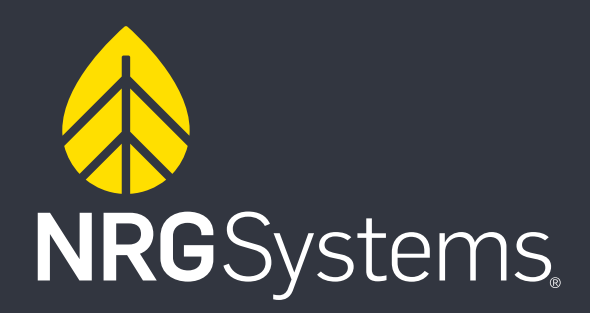

#### **S1 Anemometer Installation Process**

- 1. Install the 2.4m mounting boom according to the diagram. Use 9/16" wrench and socket to secure brackets to boom. Feed hose clamps through each bracket hole. Use 5/16" nut driver bit to secure boom to tower.
- 2. Feed the cable through the boom extension.
- 3. Connect the cable to the sensor using small profile 12 mm or ½ inch wrench
- 4. Place sensor on boom tip and tighten set screws on sensor with allen wrench.
- 5. Wrap and/or secure the cable along the boom and down the tower to the data logger.
- 6. Wire the sensor cable into the data logger wiring panel.
- 7. Program SymphoniePRO Logger.

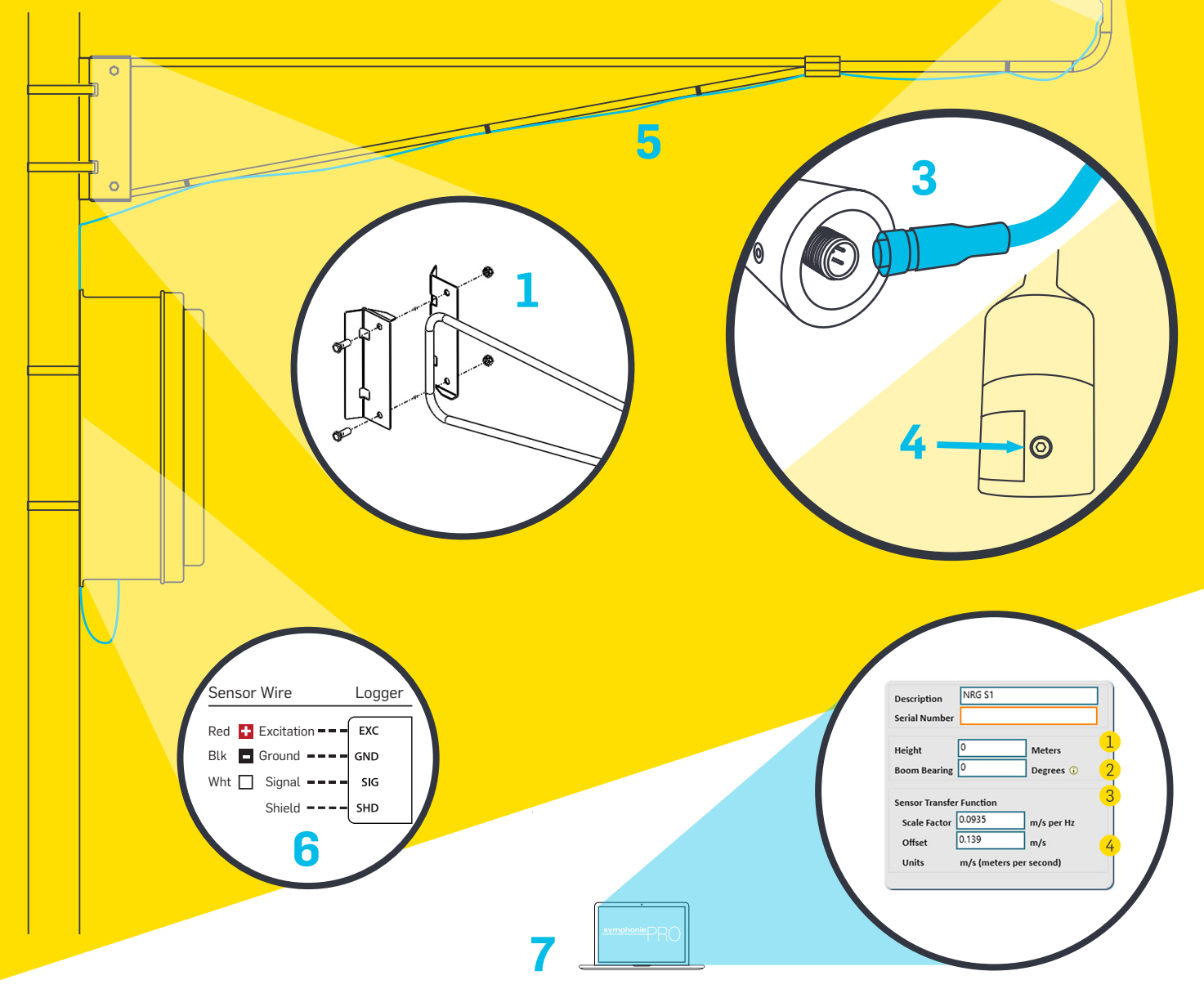

# **SymphoniePRO Logger Programming**

Use the SymphoniePRO Desktop Application to program the sensor settings into the data logger:

**2**

- 1. Enter serial number
- 2. Enter height of anemometer cups
- 3. Enter direction the boom is pointing (Boom Bearing) in degrees
- 4. Enter the unique Scale Factor and Offset if the sensor has been calibrated in a wind tunnel.

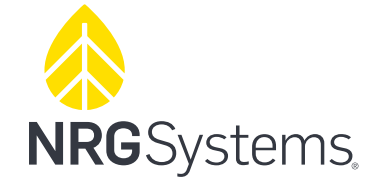